# CHURCH

[Insert Church Name] Insert Logo here

#### Volume One

By [Insert Name]

Welcome to the first issue of the Church Bulletin. This bulletin provides schedule and event information. It contains a "Meet The Team Member" section, as well as a few articles.

| Inside This Issue                      |   |
|----------------------------------------|---|
| Volume One                             | 1 |
| A Novel Technique for Strong Passwords | 1 |
| Get to know [Insert Name]              | 2 |
| A Worship Leader's Perspective         | 2 |
| II                                     | 2 |

### A Novel Technique for Strong Passwords

The ever-increasing power of computers keeps making passwords more vulnerable. Passwords that were once too strong to crack in a practical amount of time are now fair game. That makes longer and more complicated passwords with a variety of character types a necessity. It also means having a collection of passwords that most people can't remember.

One solution is to use one of the free password managers with a lot of different long passwords. But there is another possible approach suggested by fellow editor Ritho. The suggestion intrigued me enough that I decided to do some investigating. It involves using one of the many web sites that are available to turn a string of characters upside down and backwards. One of these sites is here and another is at this link. I have used this latter site for the following examples.

Type in **gizmo** and you get this: **owzib**. This may seem too short for a password but it is much stronger than plain **gizmo**. According to one password checker, plain **gizmo** would be cracked instantly whereas **owzib** would take 6 hours to crack on a desktop computer. A password **TechSupportAlert** might

### Get to Know A Member [Insert Name]

**Interview with Member** by [Insert Name]

Last week was Mental Illness Awareness Week. Did you know there are more than 18,000 patients in this virtual community. Stay tuned for another blog tomorrow with some interesting tidbits about this community. To warm us up, here is a recent newsletter interview we did with three-star member. Read on to find out what she told about what brings her joy, returning to teaching, and what she has learned from this virtual community.

(Amy) What brings you joy?

(Marathoner452) My two-year-old niece and fourmonth-old nephew make me so happy. During my most recent depression, my niece and her parents (my nephew wasn't born yet) lived at my house and just waking up in the morning and knowing that as soon as I made it downstairs she'd be chanting my name and

### A Worship Leader's Perspective

By Karl Verkade, music director for Life Church in Southern California

# Q: How do you establish a good relationship with your sound tech?

A: I think the key to maintaining a good relationship with your sound tech is to realize that he/she is the absolute most important part of the worship team. It doesn't matter if your band sounded like Coldplay this morning on stage; what matters is how it sounded in the house, and that is up to the sound guy. Once we realize this, it will be simply academic to treat the sound guy as part of the worship team, not the tech team. The sound

"...what matters is how it sounded in the house, and that is up to the sound guy."

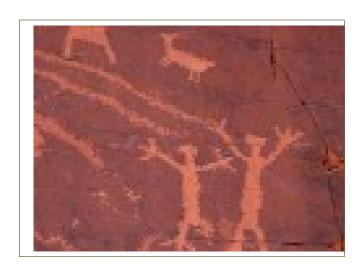

Church Bulletin Page 3

### **How to Surf More Securely**

The good old days of casual and carefree surfing are over. Today a simple act like clicking on a search engine hit or responding to an ad may take you to hostile website whose main mission is to infect your PC with spyware, trojans and worse. Worse still, hackers are now regularly attacking and compromising legitimate websites and then using these sites to infect surfers.

And don't expect your anti-virus program to save you. Many of these evil sites make use of specially crafted malware products that your AV program doesn't know about or cannot see. Nor can you hope to be saved by keeping your software up-to-date with the latest security patches. These hostile sites often exploit new or undocumented flaws in Windows, your browser or other products to take control of your PC.

The good news is that it's possible to protect your PC against hostile sites. There are actually several different ways but in this article I'm going to discuss two of the most convenient ways. Happily, they are also among the most effective.

## B. Running your browser with reduced privileges using Sandboxie

Sandboxing is a technique of protecting your PC by corralling off potentially dangerous applications such as your browser from the rest of your PC. Sandboxing your browser means that your browser effectively runs in a virtual PC within your PC. Anything nasty that happens in this sandbox cannot affect your real PC.

That means if you get infected while browsing in the sandbox you can remove the infection by simply shutting down the sandbox. Any malware files downloaded or actually running will be deleted and your "real" PC unaffected.

To run your browser sandboxed you must first run a sandboxing program that creates the sandbox environment. There are quite a few products available most of which are covered in a sandbox review I carried out late in 2006.

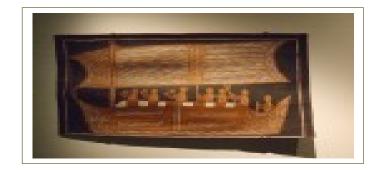

Page 4 Church Bulletin

### How to Use the Praise Band to Clear the Stage

From Http://www.behindthemixer.com

The musicians are your front line for getting things done. Following up on this week's guest post by my pastor, I'd like to talk about teamwork, specifically work after the service.

For those of us who have service in a multipurpose room or have a portable church, every Sunday consists of setting up the stage in the morning and putting everything away after the last service ends. Working as the only sound tech, this can take significant amount of time. And, you might have family waiting for you. Let's change all that.

You are on a team. Team members include other tech crew folks, the musicians, and, as my pastor pointed out in that article, the pastor. While a "teamwork mentality" is good, it's time to put other team members to work.

You can have the stage cleared in a fraction of the time when the musicians help with the tear-down process. I used to have the musicians disappear from the stage after the service. Finally, I asked, "before you leave, can you please help me put everything away so my family isn't waiting for me?" Yes, I had a couple of them who thought it wasn't their job but, in short order, other musicians were giving them a hard time about their attitude. Problem solved.

#### **Enlisting the musicians**

Successfully enlisting the musicians requires you to;

• Explain the reason for the aid. Stress teamwork and stress family.

"Your weakness is you hate equipment and blame it for most